Objective-C

- 13 ISBN 9787302313649
- 10 ISBN 7302313644

出版时间:2013-2

 $(Capbell, M.)$ 

页数:338

版权说明:本站所提供下载的PDF图书仅提供预览和简介以及在线试读,请支持正版图书。

#### www.tushu000.com

Objective-C<br>"
Objective-C<br>
Objective-C<br>
iOS

Objective-C

本书作者Matthew Campbell在培训iOS开发新手方面拥有非常丰富的经验,本书将向你 Objective-C

Xcode

NSArray NSString NSData Foundation

Objective-C

 $iOS$ 

Matthew Campbell Mobile App Mastery Institute iOS Code Camp and iOS 开asting Notes, Matthew http://HowToMakeiPhoneApps.com iPhone

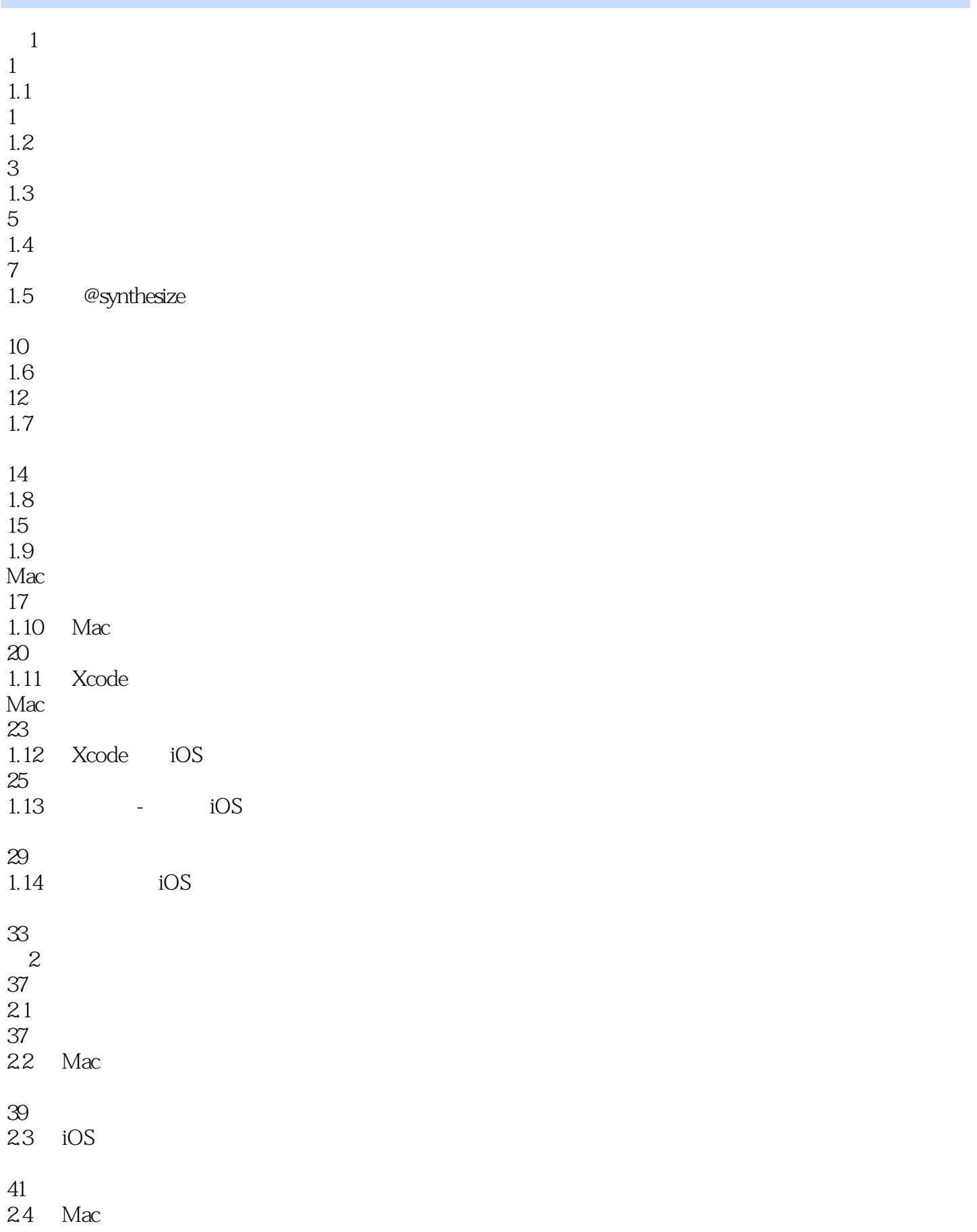

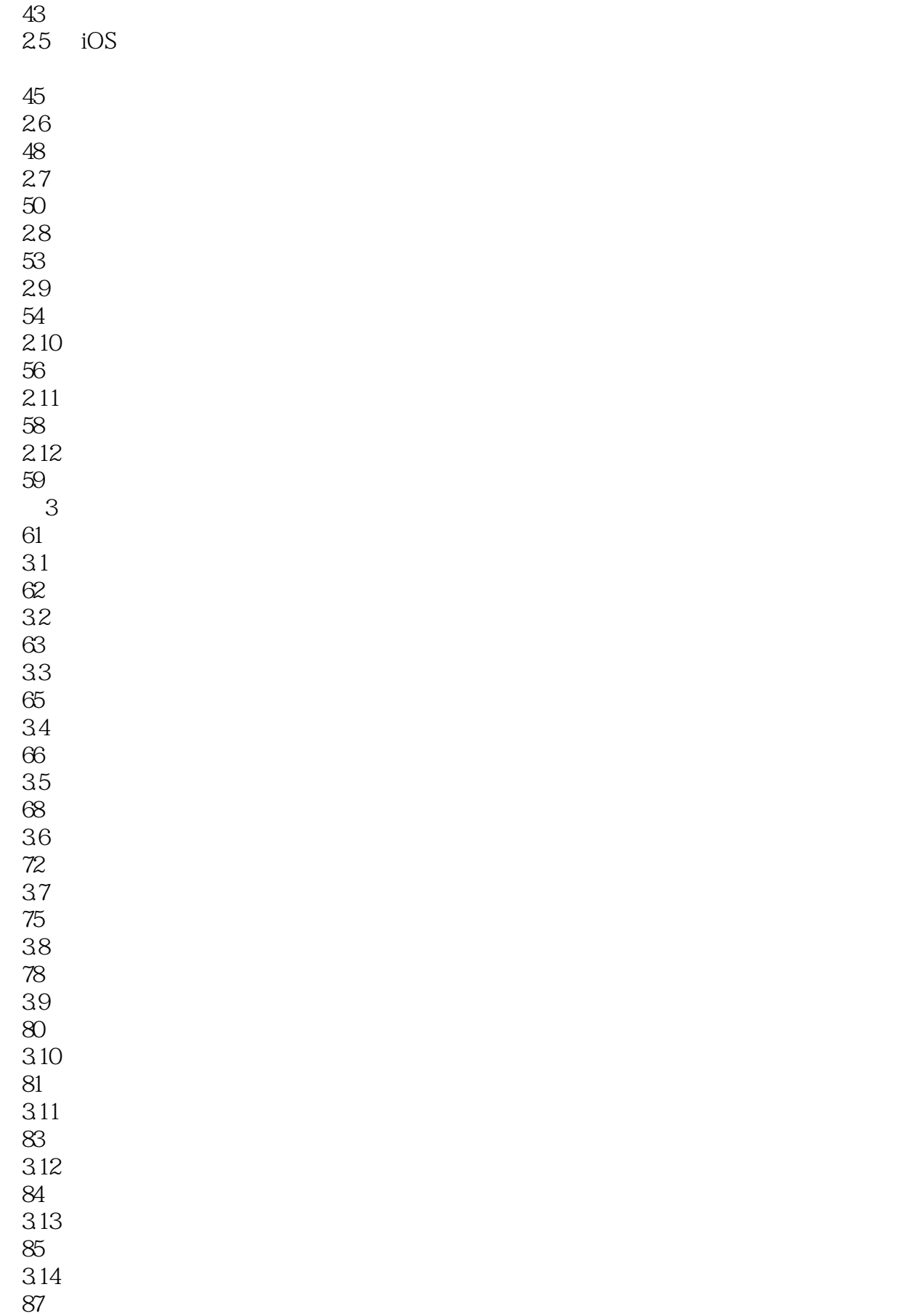

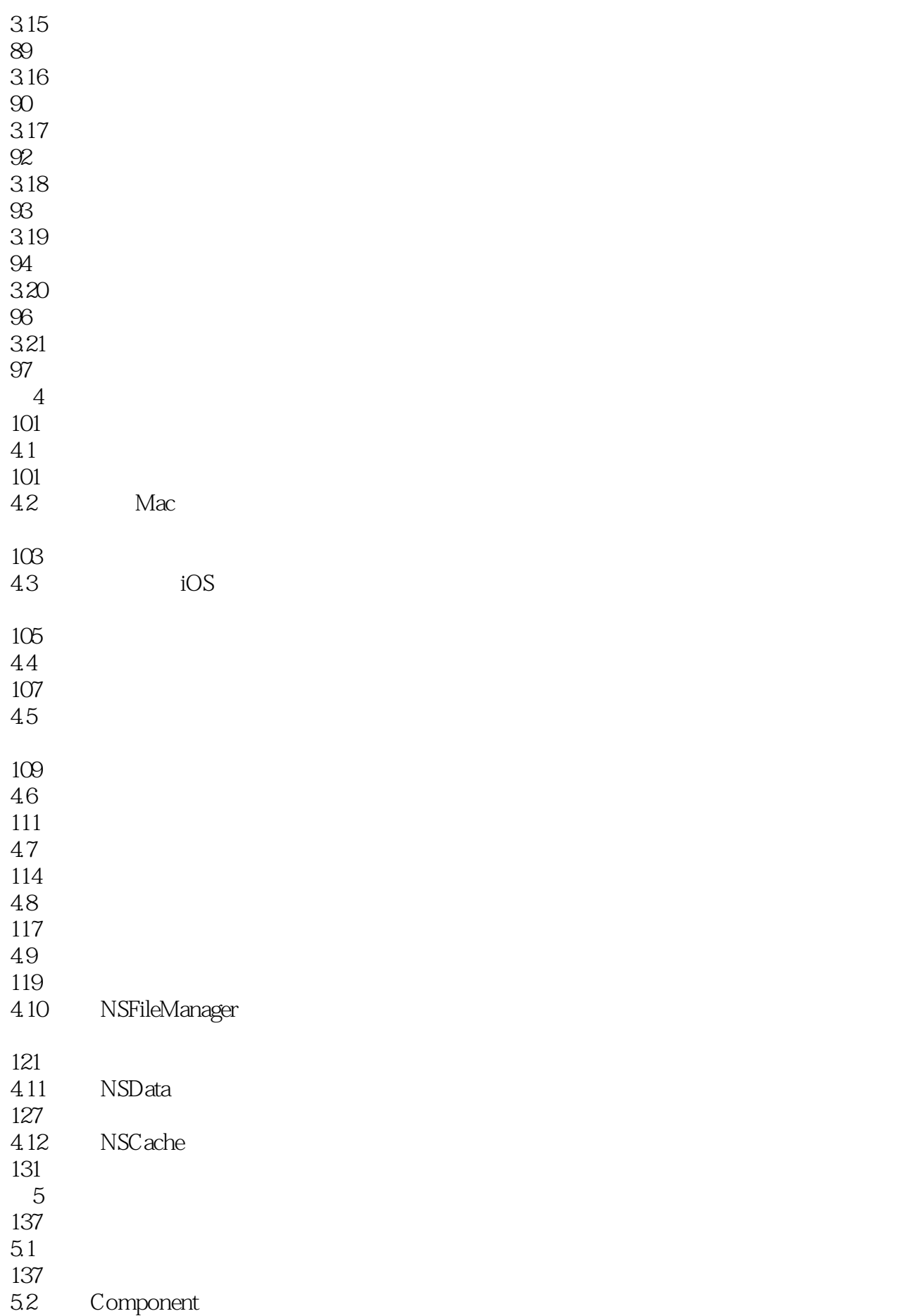

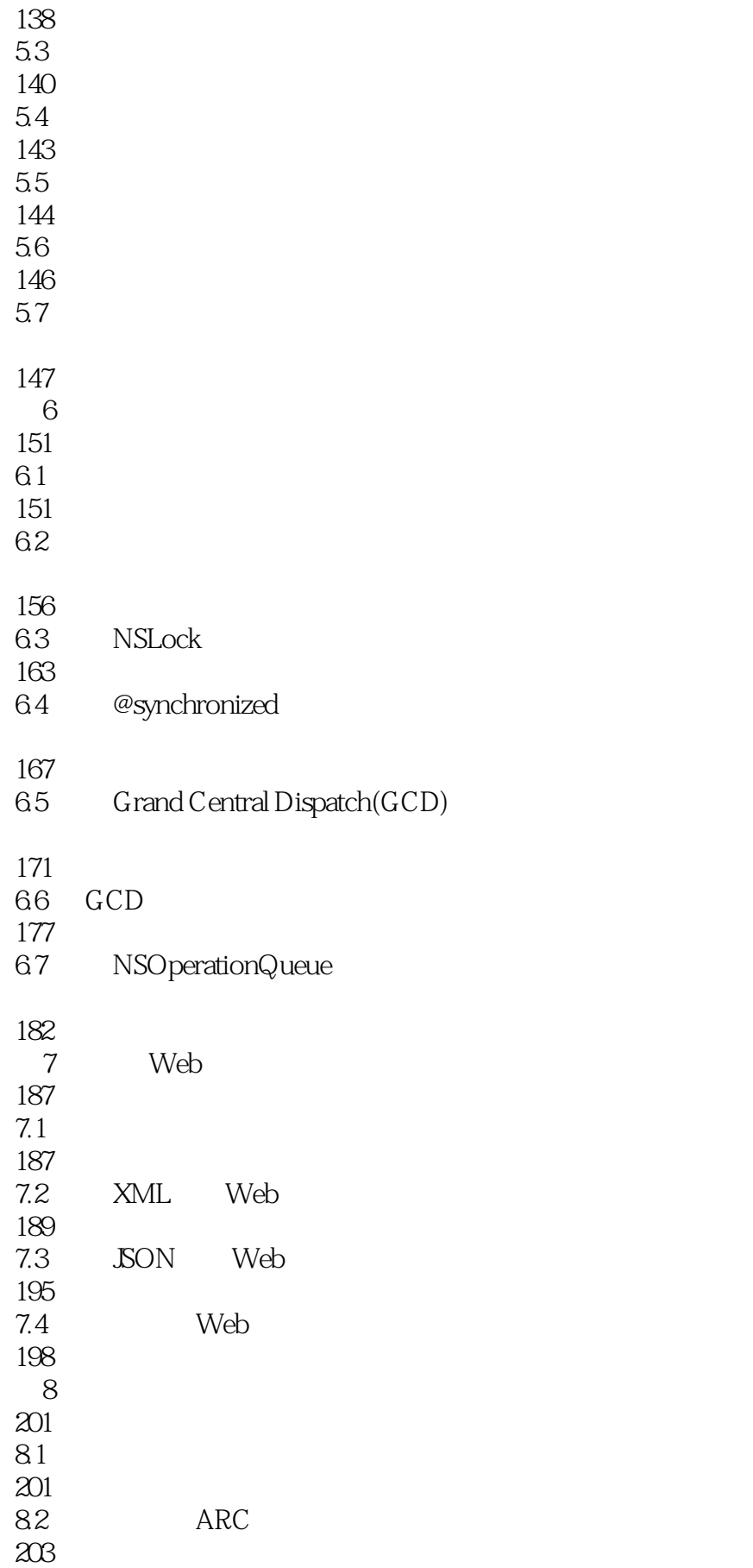

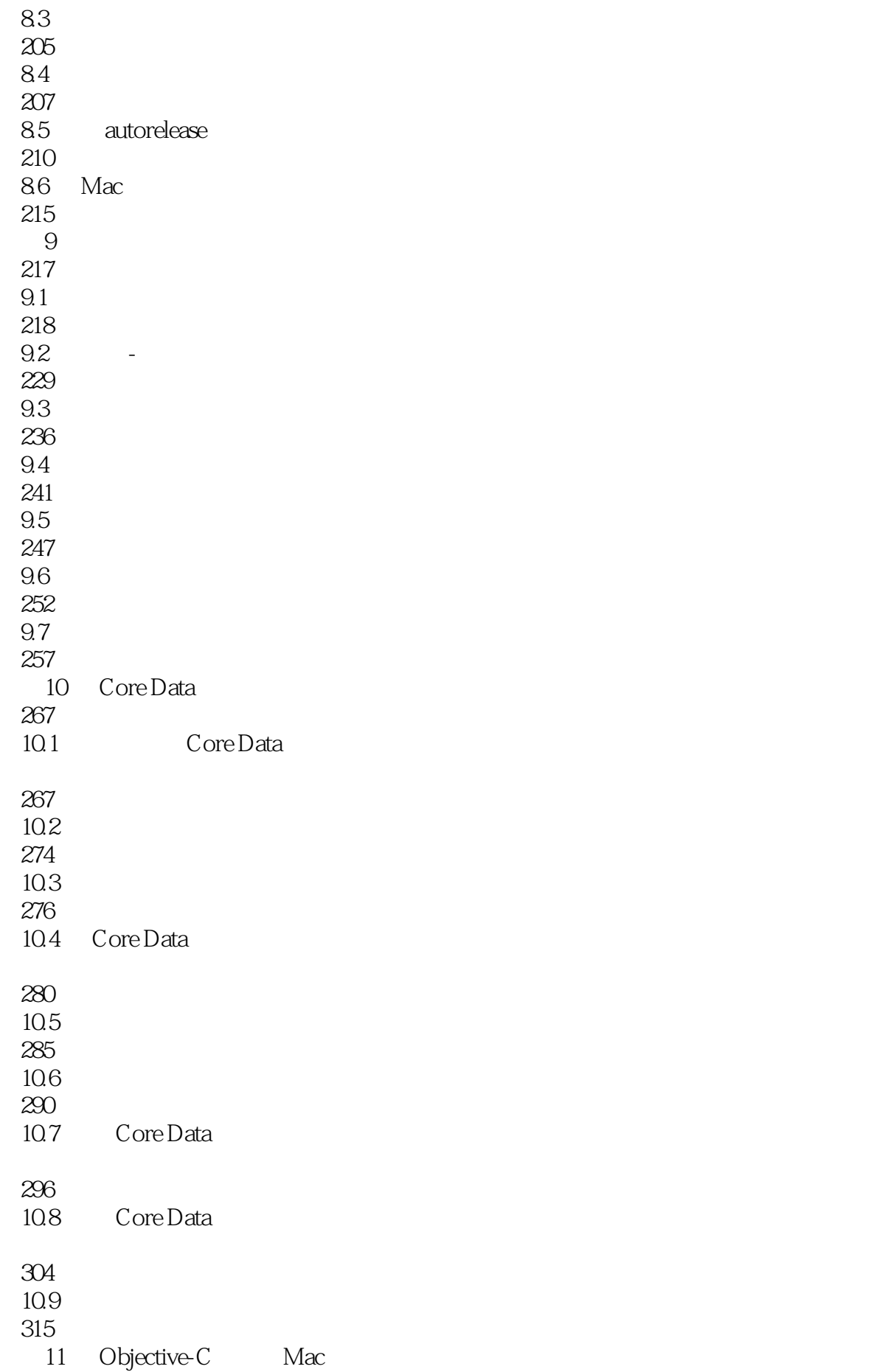

iOS 325 11.1 Windows GNUstep 325 11.2 Windows Objective-C Hello World 327<br>11.3 Objective-J Web 330 Objective-J Hello World 331 11.5 Objective-J

336

Matthew Campbell Objective-C objective-chapter objective-chapter ios<br>ios

 $\log$ 

本站所提供下载的PDF图书仅提供预览和简介,请支持正版图书。

:www.tushu000.com